## SKYBUILD REPORTS

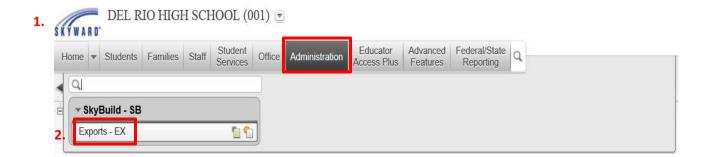

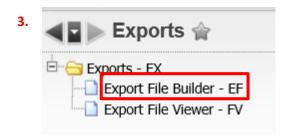

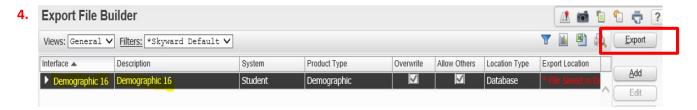

After clicking Export, click Back and perform the following steps to retrieve the file:

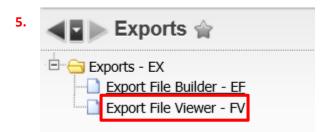

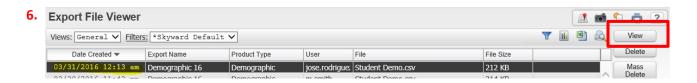